# TDDB44 – Seminar 4 Exam Preparation

[Adrian.Pop@liu.se](mailto:Adrian.Pop@liu.se)

2023

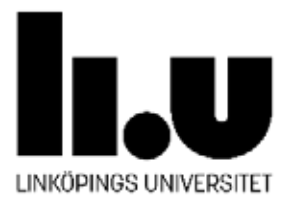

### Exam from 2022-08-25

1. (3p) Compiler Structure and Generators

- (a) (1p) What are the advantages and disadvantages of a multi-pass compiler (compared to an one-pass compiler)?
- (b)  $(2p)$  Describe briefly what phases are found in a compiler. What is their purpose, how are they connected, what is their input and output?

#### 1. (3p) Compiler Structure and Generators

- (a) (1p) What are the advantages and disadvantages of a multi-pass compiler (compared to an one-pass compiler)?
- (b) (2p) Describe briefly what phases are found in a compiler. What is their purpose, how are they connected, what is their input and output?

### Advantages

- wider scope, allows better optimization, better code generation
- Is needed for some type of languages (forward references)
- More modular design

Disadvantages

• Longer compile times and higher memory consumption

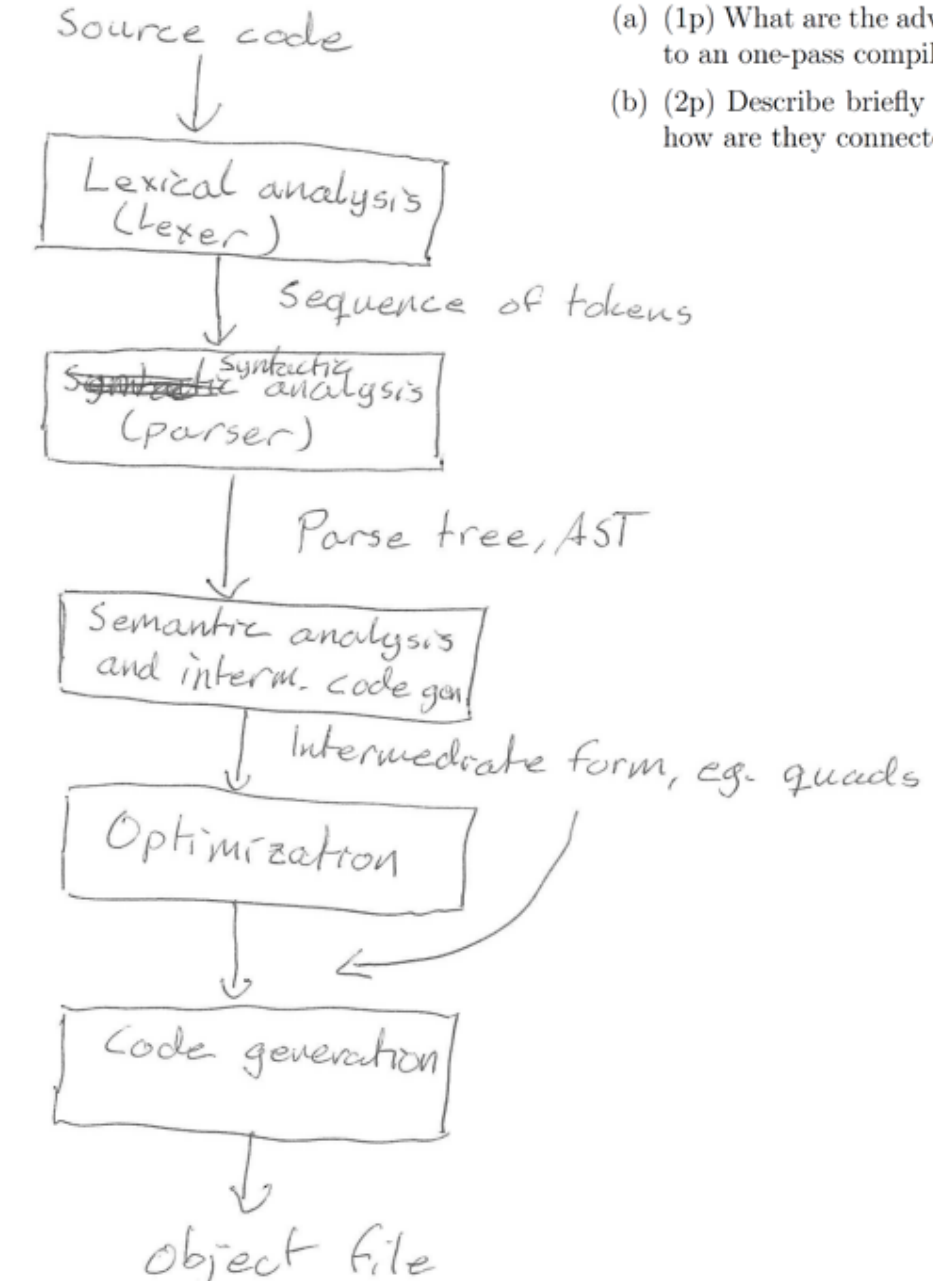

#### 1. (3p) Compiler Structure and Generators

- (a) (1p) What are the advantages and disadvantages of a multi-pass compiler (compared to an one-pass compiler)?
- (b) (2p) Describe briefly what phases are found in a compiler. What is their purpose, how are they connected, what is their input and output?

- 2. (5p) Top-Down Parsing
	- (a)  $(4.5p)$  Given a grammar with nonterminals L, E, F and the following productions: L::= L  $\alpha$ | E F  $\beta$ | F E  $\beta$  $E ::= E \gamma | \delta$  $F ::= E \psi | \epsilon$

where L is the start symbol,  $\alpha$ ,  $\beta$ ,  $\gamma$ ,  $\delta$ ,  $\psi$  and  $\omega$  are terminals. ( $\epsilon$  is the empty string!) What is/are the problem(s) with this grammar if it is to be used for writing a recursive descent parser with a single token lookahead? Resolve the problem(s), and write a recursive descent parser for the modified grammar. (Pseudocode/program code without declarations is fine. Use the function scan() to read the next input token, and the function error() to report errors if needed.)

 $(b)$   $(0.5p)$  The theory for formal languages and automata says that a stack is required for being able to parse context-free languages. We have used such a stack, for instance, in the LL-item pushdown automation in the lecture on top-down parsing. But where is the corresponding stack in a recursive descent parser?

- $(b)$   $(0.5p)$  The theory for formal languages and automata says that a stack is required for being able to parse context-free languages. We have used such a stack, for instance, in the LL-item pushdown automaton in the lecture on top-down parsing. But where is the corresponding stack in a recursive descent parser?
- In a recursive descent parser, the stack is the call stack (dynamic link).

L::= L  $\alpha$ | E F  $\beta$ | F E  $\beta$  $E$ : := E  $\gamma$ |  $\delta$  $F$ : = E  $\psi$ |  $\epsilon$ 

What is/are the problems with the grammar if it is to be used for writing a recursive descent parser with a single token lookahead?

- Is it left recursive? Why?
- Why left recursive grammars are problematic for recursive descent parsers?
- What can we do?

L::= L  $\alpha$ | E F  $\beta$ | F E  $\beta$  $E$ : := E  $\gamma$ |  $\delta$  $F ::= E \psi | \epsilon$ 

What is/are the problems with the grammar if it is to be used for writing a recursive descent parser with a single token lookahead?

- Is it left recursive? Why? Starts with the same nonterminal on LHS.
- Why left recursive grammars are problematic for recursive descent parsers? – It would generate infinite loops!
- What can we do? Refactor the grammar.

L::= L 
$$
\alpha
$$
| E F  $\beta$ | F E  $\beta$ | L::= L a | E F b | F E b  
E::= E  $\gamma$ |  $\delta$   
F::= E  $\psi$ |  $\epsilon$   
  
F::= E g | e

- Refactor the grammar, eliminate left recursion
- Immediate left recursion

\n- \n
$$
E ::= E \cap | d
$$
\n
\n- \n $E ::= \text{d} \cup \text{d}$ \n
\n- \n $E ::= \text{d} \cup \text{d}$ \n
\n- \n $E ::= \text{d} \cup \text{d}$ \n
\n- \n $E ::= \text{d} \cup \text{d}$ \n
\n- \n $E ::= \text{d} \cup \text{d}$ \n
\n- \n $E ::= \text{d} \cup \text{d}$ \n
\n- \n $E ::= \text{d} \cup \text{d}$ \n
\n- \n $E ::= \text{d} \cup \text{d}$ \n
\n- \n $E ::= \text{d} \cup \text{d}$ \n
\n- \n $E ::= \text{d} \cup \text{d}$ \n
\n- \n $E ::= \text{d} \cup \text{d}$ \n
\n- \n $E ::= \text{d} \cup \text{d}$ \n
\n- \n $E ::= \text{d} \cup \text{d}$ \n
\n- \n $E ::= \text{d} \cup \text{d}$ \n
\n- \n $E ::= \text{d} \cup \text{d}$ \n
\n- \n $E ::= \text{d} \cup \text{d}$ \n
\n- \n $E ::= \text{d} \cup \text{d}$ \n
\n- \n $E ::= \text{d} \cup \text{d}$ \n
\n- \n $E ::= \text{d} \cup \text{d}$ \n
\n- \n $E ::= \text{d} \cup \text{d}$ \n
\n- \n $E ::= \text{d} \cup \text{d}$ \n
\n- \n $E ::= \text{d} \cup \text{d}$ \n
\n- \n $E ::= \text{d} \cup \text{d}$ \n
\n- \n $E ::= \text{d} \cup \text{d}$ \n
\n- \n $E ::= \text{d} \cup$

Write a RDP parser for the modified grammar

```
Parse () { scan(); L1(); L2(); 
  if (token != EOF) error; }
L1() { E(); E"() }
E" { if (token == 'g') { scan();
     E(); 
     if (token != 'b') error();
   } else { F(); 
if (token != 'b') error(); } }
L2() { if (token == 'a') { scan();
     L2(); 
   } 
}
```

```
L::= L \alpha| E F \beta| F E
E: := E \gamma| \deltaF: = E \psi| \epsilonE() { if (token == 'd') { scan();
     E'(); } else {
 error(); } }
E'() { if (token == 'c') { scan();
 E'(); } }
F() { if (token='d') {
      E(); 
 if (token != 'g') error(); } }
```

```
L ::= L1 L2L1 ::= E E''E' ::= F b | g E bL2 ::= a L2 | eE ::= d E'E' ::= c E' | eF ::= E g | e
```
### 3.  $(3p)$  LR parsing

Use the SLR(1) tables below to show how the string  $\alpha - \beta + \alpha * \beta$  is parsed. You should show, step by step, how stack, input data etc. are changed during the parsing. Start state is 00, start symbol is S. Tables:

Grammar:

- 1. S ::=  $A + A$ 2.  $A :: = B - A$
- 3.  $\vert$  B
- 4.  $B ::= B * C$
- 5.  $\vert$  C
- 6. C ::=  $\alpha$
- 7.  $\mid \beta$

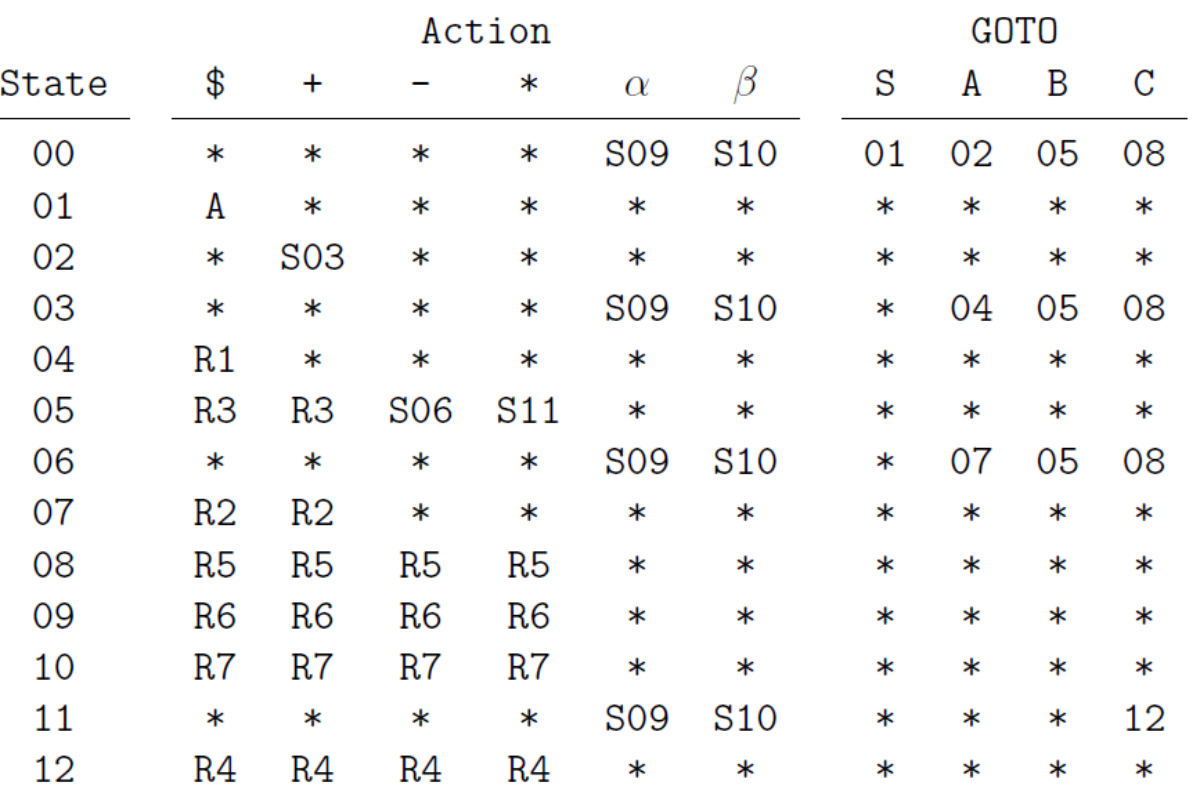

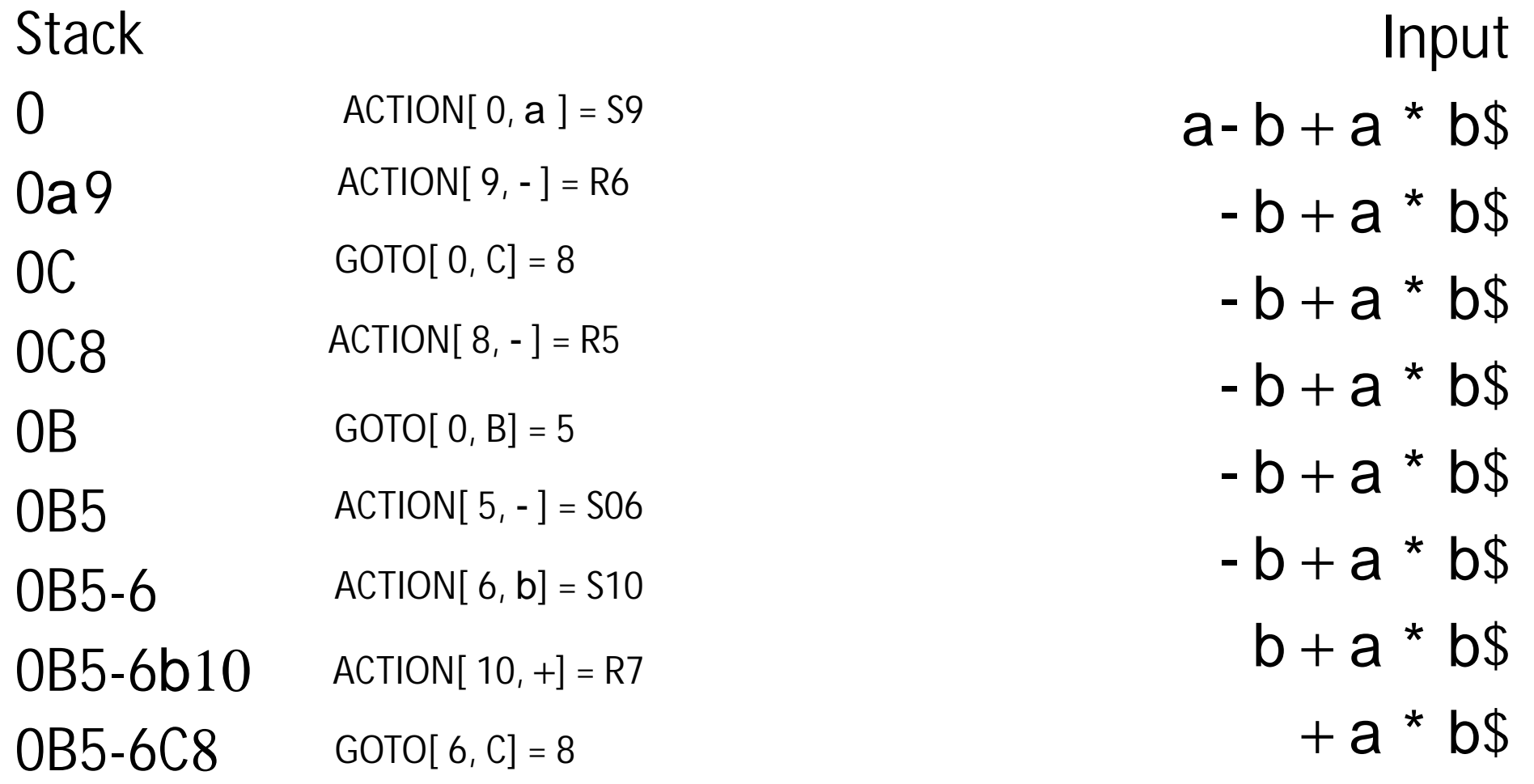

4.  $(3p)$  LR parser construction

Given the following grammar G for strings over the alphabet  $\{\alpha, \beta, \gamma, \delta\}$  with nonterminals A and B, where A is the start symbol:

- A ::=  $\alpha$ A | A $\beta$  |  $\alpha$ B $\beta$  |  $\gamma$
- B ::=  $\beta$ B | B $\alpha$  |  $\beta$ A $\alpha$  |  $\delta$

Is the grammar  $G$  in  $SLR(1)$  or even  $LR(0)$ ? Justify your answer using the LR item sets. If it is: construct the characteristic LR-items NFA, the corresponding GOTO graph, the ACTION table and the GOTO table.

If it is not: describe where/how the problem occurs.

A ::=  $\alpha$ A | A $\beta$  |  $\alpha$ B $\beta$  |  $\gamma$  | A ::=  $a$ A | Ab |  $a$ Bb |  $g$ B ::=  $\beta$ B | B $\alpha$  |  $\beta$ A $\alpha$  |  $\delta$  | B ::= aB | Ba | bAa | d Exercise 4 Nice tool:<https://smlweb.cpsc.ucalgary.ca/start.html>state 1  $\mathbf b$  $A \rightarrow A$ .b start  $\rightarrow$  A. Grammar B state 4 state 12  $A \rightarrow aB.b$  $A \rightarrow a A$  $A \rightarrow aBb$ .  $B \rightarrow B$ . a b A b state 10 state 13  $a$   $B$   $b$  $A \rightarrow aB.b$  $B \rightarrow Ba$ . a a  $B \rightarrow aB$ .  $B \rightarrow B$ .a g. a state 9 state 6  $B \rightarrow a B$ state 7 state 3  $A \rightarrow AB$  $b_{\rm A}$  $B \rightarrow b$ . A a state 11  $A \rightarrow a$ . A B a  $A \rightarrow a \cdot A$ А  $A \rightarrow .aA$  $A \rightarrow a$ . B b  $A \rightarrow A \cdot b$  $a$ state 14 state 0  $A \rightarrow a$ . B b  $A \rightarrow A b$  $B \rightarrow a$ .  $B$  $b$ .  $B \rightarrow bA$ .a  $b$  A a  $B \rightarrow bAa$ .  $A \rightarrow$  .  $a A$  $A \rightarrow$ . a  $B b$ start -> . A  $A \rightarrow$  .  $a A$  $A \rightarrow A b$  $A \rightarrow .g$ a a  $A \rightarrow .aA$  $A \rightarrow A b$ | d.  $A \rightarrow$  . a  $B b$  $A \rightarrow A b$  $A \rightarrow$ . a B b  $A \rightarrow .g$ g  $A \rightarrow$ . a B b  $A \rightarrow g$  $B \rightarrow$ .  $aB$  $A \rightarrow .q$  $B \rightarrow$ . a  $B$  $B \rightarrow$ .  $Ba$ d  $B \rightarrow B$  a  $B \rightarrow$ .  $b \land a$  $B \rightarrow$ .  $b \land a$  $B \rightarrow d$ state 2  $B \rightarrow d$ state 8  $A \rightarrow g$ .  $B \rightarrow d$ . d nonterminal first set follow set b  $\mathbf{q}$  $|b\>a$  $\mathbf{A}$ a g  $\mathbf{B}$ a b d  $|b a$ А state 5 g  $A \rightarrow aA$ .  $A \rightarrow A$ .b

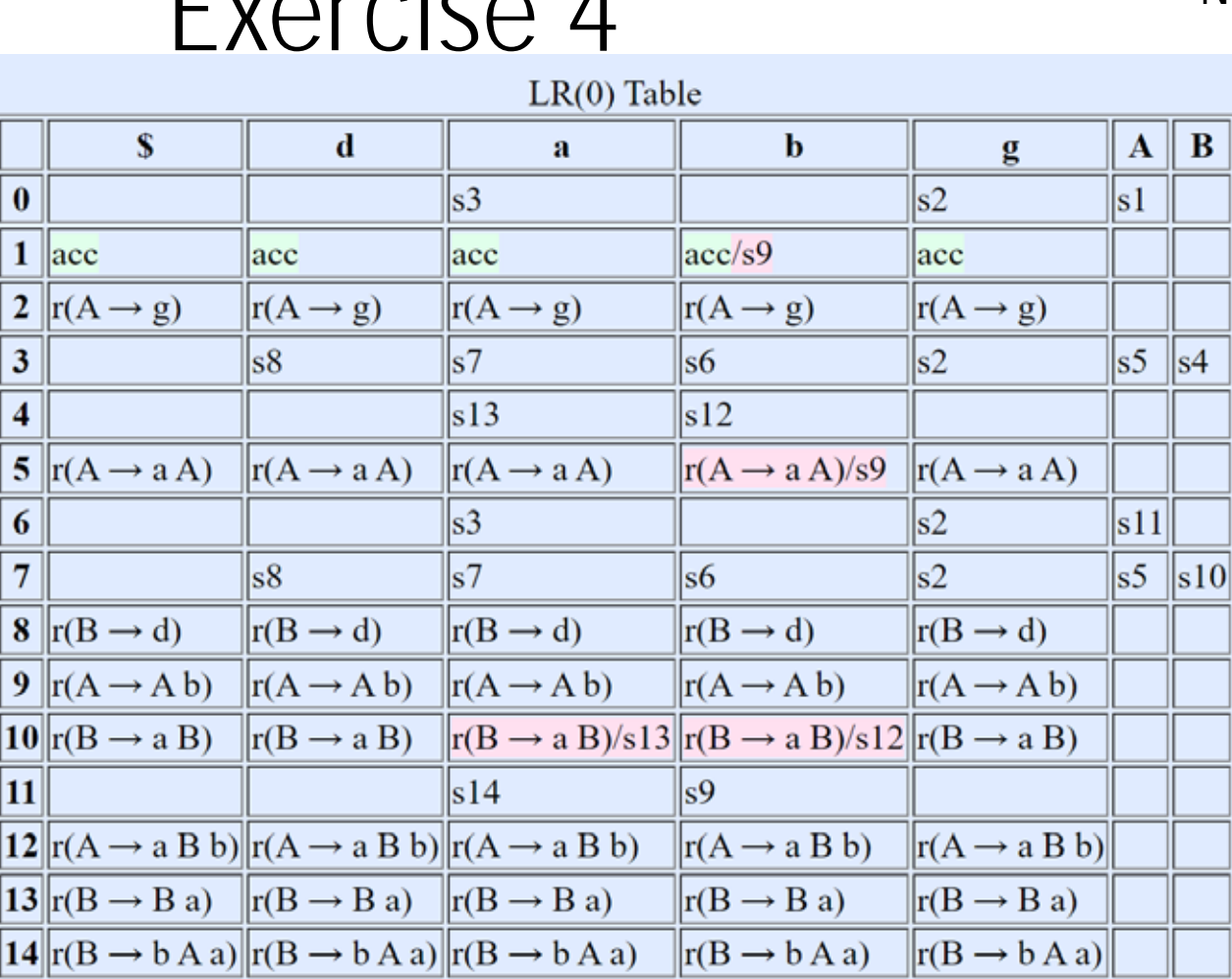

#### Nice tool:<https://smlweb.cpsc.ucalgary.ca/start.html>

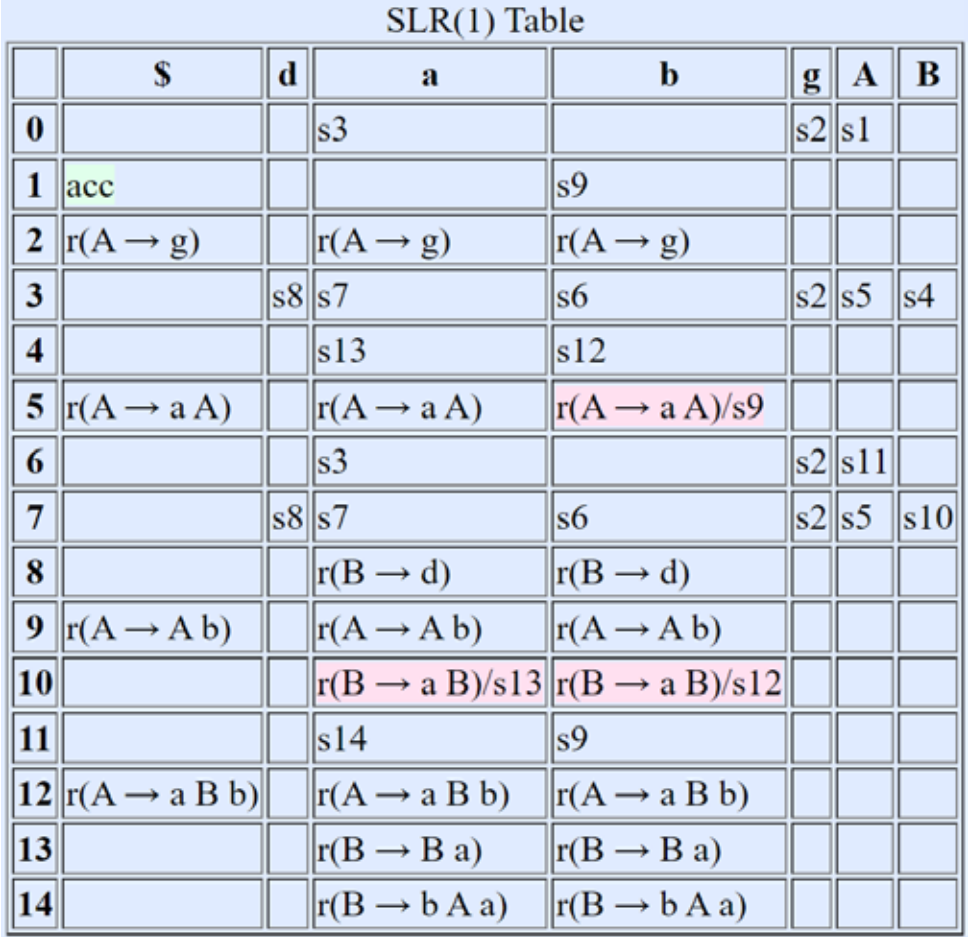

The grammar is not LR(0) because

§ shift/reduce conflict in state 1.

 $Eucola$ 

- § shift/reduce conflict in state 5.
- § shift/reduce conflict in state 10.

§ shift/reduce conflict in state 10.

§ shift/reduce conflict in state 5.

The grammar is not SLR(1) because

Grammar  $A \rightarrow a A$ A b a B b g.  $B \rightarrow a B$ B a  $|b|$  A a  $|d.$ 

#### 5. (3p) Symbol Table Management

The C language allows static nesting of scopes for identifiers, determined by blocks enclosed in braces. Given the following C program fragment (some statements are omitted):

```
int m;
int main (void) {
  int i;
  if (i == 0) {
    int j, m;for (j=0; j<100; j++) {
       int i;
       i = m * 2;\mathcal{F}\mathcal{F}ł
```
- (a) (2p) For the program point containing the assignment  $i = m * 2$ , show how the program variables are stored in the symbol table if the symbol table is to be realized as a hash table with chaining and block scope control. Assume that your hash function yields value 3 for  $i$ , value 1 for j and  $m$ , and value 4 for main.
- (b) (0.5p) Show and explain how the right entry of the symbol table will be accessed when looking up identifier m in the assignment  $i = m * 2$ .
- (c)  $(0.5p)$  After code for a block is generated, one needs to get rid of the information for all variables defined in the block. Given a hash table with chaining and block scope control as above, show how to "forget" all variables defined in the current block, without searching through the entire table.

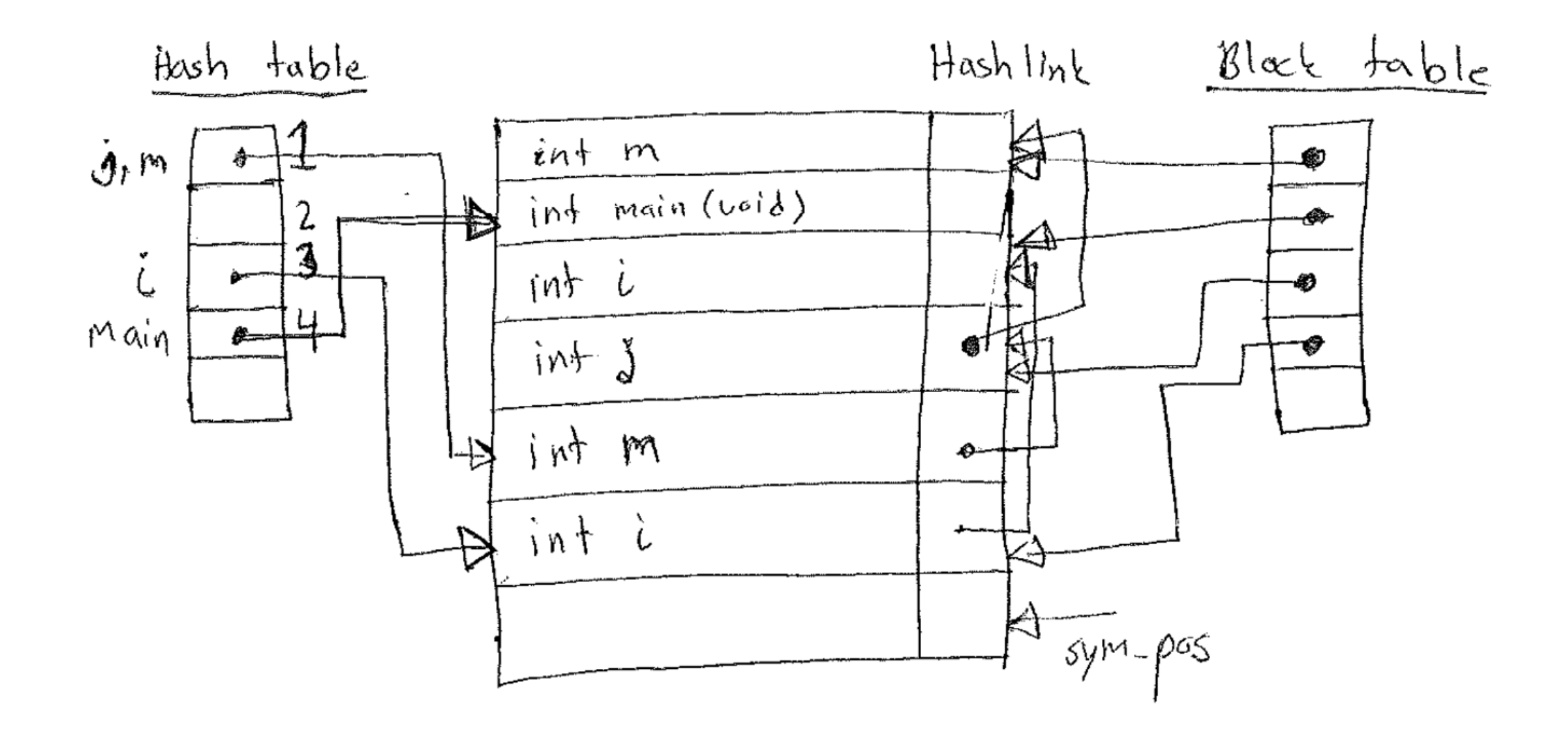

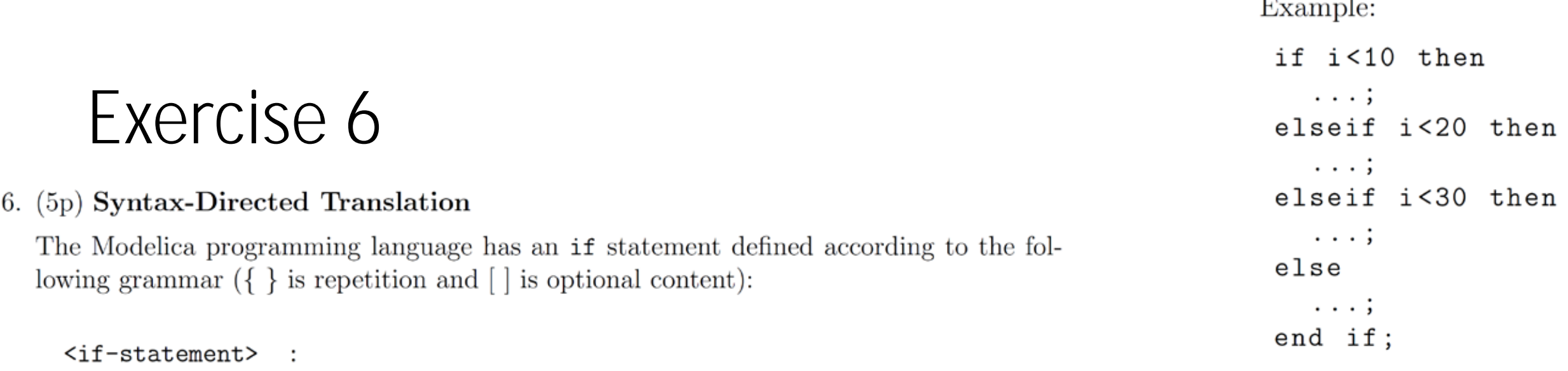

if  $\langle$  expression> then  $\{\langle$   $\langle$  statement>;  $\rangle$ { elseif <expression> then

```
\{ <statement>; \}
```
}

end if

```
Write a syntax-directed translation scheme, with attributes and semantic rules, for trans-
[ else
                       lating the if-statements to quadruples.
 \{ <statement> ; }
```
The translation scheme should be used during bottom-up parsing. You are not allowed to define and use symbolic labels. Using global variables (except quads and index to the next quadruple) in the solution gives a deduction of  $(1p)$ . You may need to rewrite the grammar. Explain all the attributes, functions, and instructions that you introduce. State all your assumptions. (Since it is a syntax-directed translation scheme, not an attribute grammar, generation of a quadruple puts it in an array of quadruples and attribute values are "small" values such as single quadruple addresses.)

### 7. (3p) Error Handling

Explain, define, and give examples of using the following concepts regarding error handling:

- (a)  $(1p)$  Valid prefix property,
- $(b)$  (1p) Phrase level recovery,
- $(c)$  (1p) Global correction.

7.  $(3p)$  Error Handling

Explain, define, and give examples of using the following concepts regarding error handling:

- $(a)$  (1p) Valid prefix property,
- (b) (1p) Phrase level recovery,
- $(c)$  (1p) Global correction.

a) LL and LR parsers have the valid prefix property. They will report an error as soon as the parser prefix is not a valid prefix. Example: " $a = b$  then" will report and error when parsing "then"

- b) The parser may perform local corrections if an error is discovered
- c) The parser finds the syntax tree of the correct string with a minimum edit distance to the given erroneous string (will insert missing "if" before the expression for: expression then … else …

### 8. (3p) Memory management

- (a)  $(1p)$  What does an activation record contain?
- (b) (1p) What happens on the stack at function call and at function return?
- (c) (1p) What are static and dynamic links? How are they used?

#### 8. (3p) Memory management

#### (1p) What does an activation record contain?  $(a)$

- $(1p)$  What happens on the stack at function call and at function return?  $(b)$
- $(1p)$  What are static and dynamic links? How are they used?  $(c)$
- a) AR all data needed to call a function and execute it
- b) An AR is created, arguments are passed, the function is called, on return SP is decreased, the previous AR is active, the return result is read
- c) Static link point to AR of enclosing scope, dynamic link is the call stack, points to the previous function on the stack (the caller)

## Exercise 8

### 9.  $(3p)$  Intermediate Representation

Given the following code segment in a Pascal-like language:

```
if x=y
 then x:=x-10else while y>10 do
   if y<x
     then y:=y+1else y:=func(x)
```
Translate the code segment into an abtract syntax tree, quadruples, and postfix code.

#### 10. (3p) Intermediate Code Generation

Divide the following code inte basic blocks, draw a control flow graph, and show as well as motivate the existing  $loop(s)$ :

```
L1: x:=x+1L2: x:=x+1L3: x:=x+1if x=1 then goto L5
   if x=2 then goto L1
   if x=3 then goto L3
L4: x:=x+1L5: x:=x+1if x=4 then goto L4
```
- 1.  $L1: x:=x+1$
- 2.  $L2: x:=x+1$
- 3. L3: x:=x+1
- 4. if x=1 then goto L5
- 5. if x=2 then goto L1
- 6. if x=3 then goto L3
- 7. L4: x:=x+1
- 8. L5: x:=x+1
- 9. if x=4 then goto L4

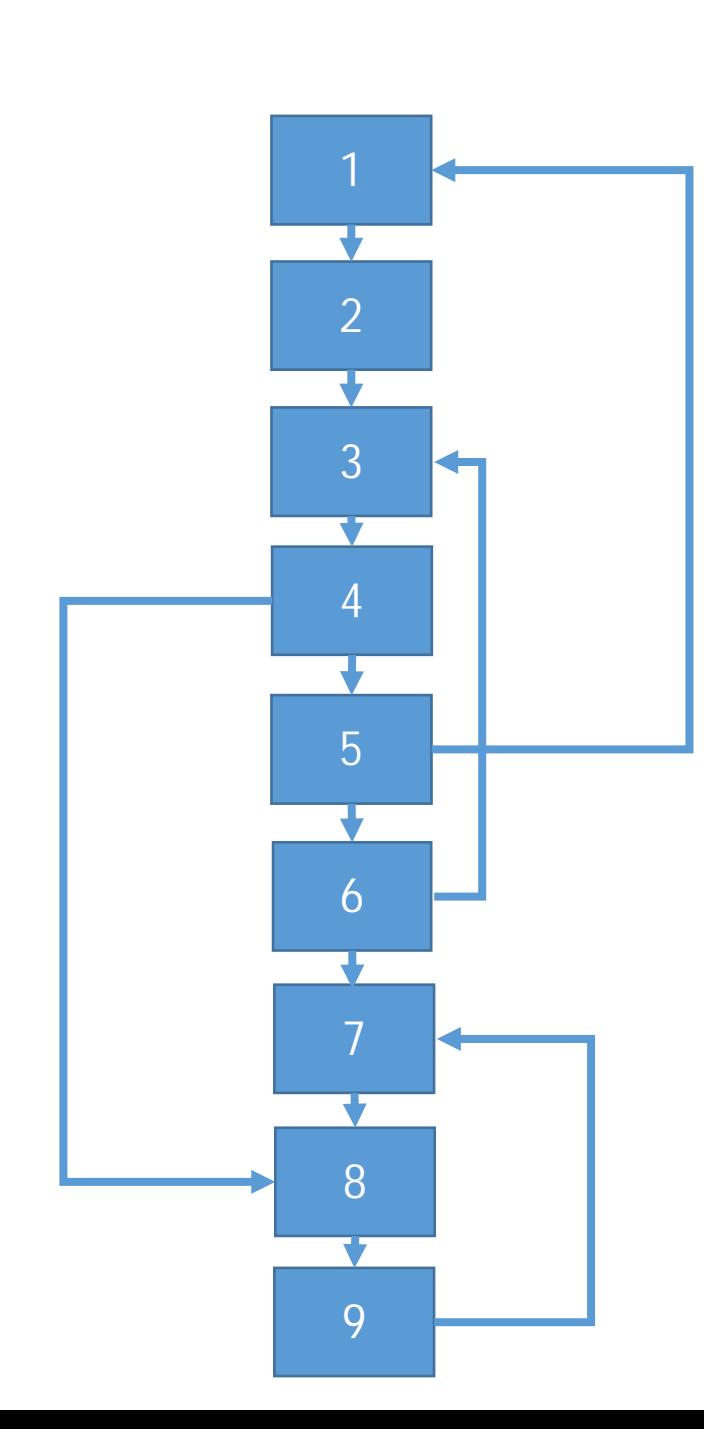

### **BBlocks**

- 1. 1 & 2
- 2. 3 & 4
- 3. 5
- 4. 6
- 5. 7 6. 8 & 9

Loops? 1-6? SEP? SC? 7-9? SEP? SC?

## Check also previous exams with solutions

• [https://www.ida.liu.se/~TDDB44/exam/](https://www.ida.liu.se/%7ETDDB44/exam/index.en.shtml)

## End

· Questions?